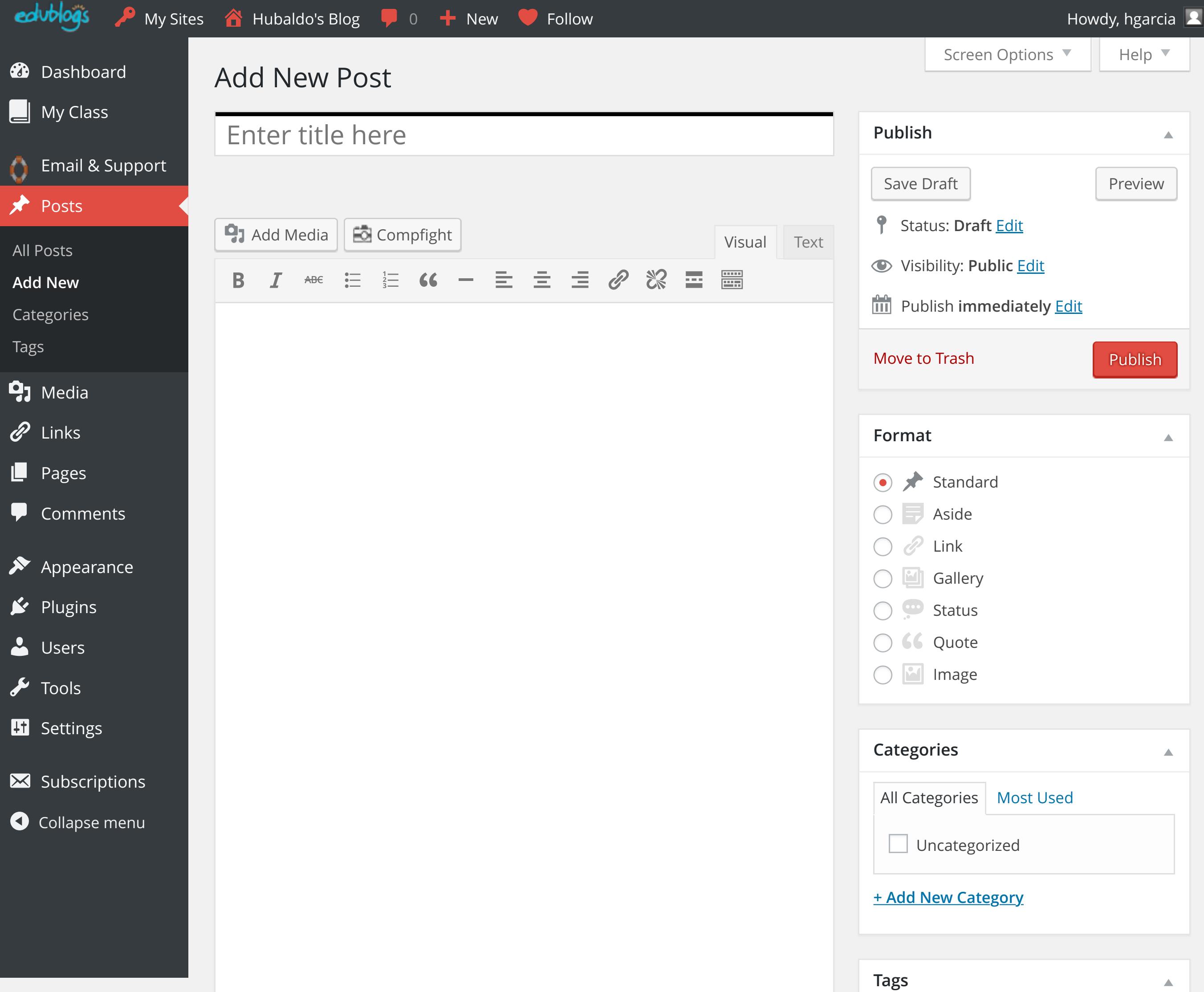

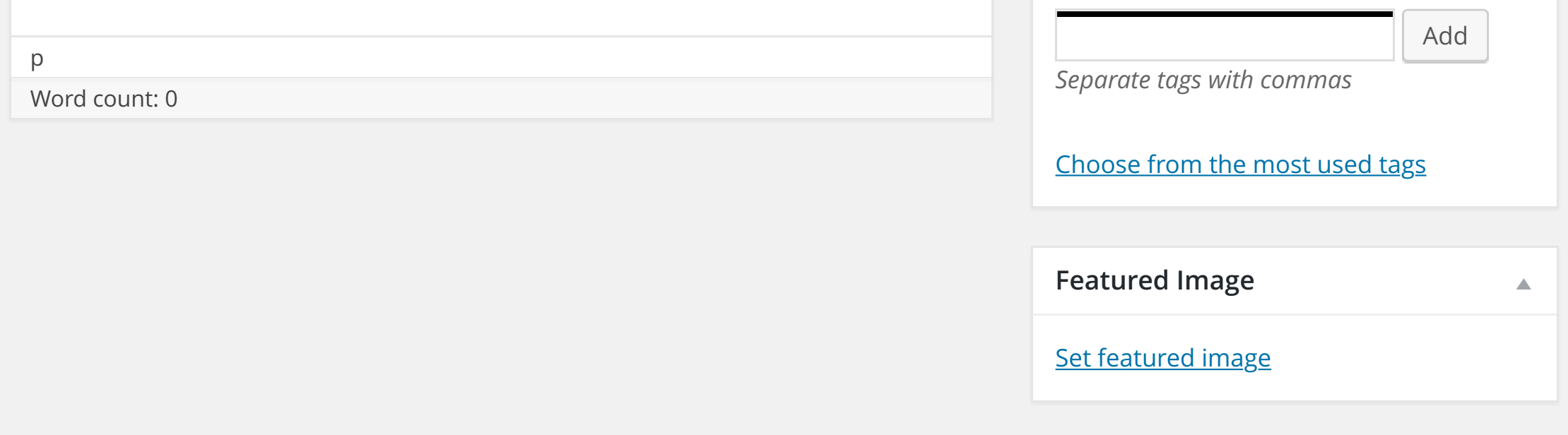

Hosted by [Edublogs Campus](http://hgarcia.wonecks.net/%22http://edublogs.org/campus//%22). Powered by the staff and students of [White Oak Independent School District!](http://hgarcia.wonecks.net/%22http://woisd.net/%22)

## [Add New Post ‹ Hubaldo's Blog — WordPress.pdf](http://hgarcia.wonecks.net/wp-admin/post-new.php)

Saved to Dropbox • Feb 2, 2016, 8:58 AM